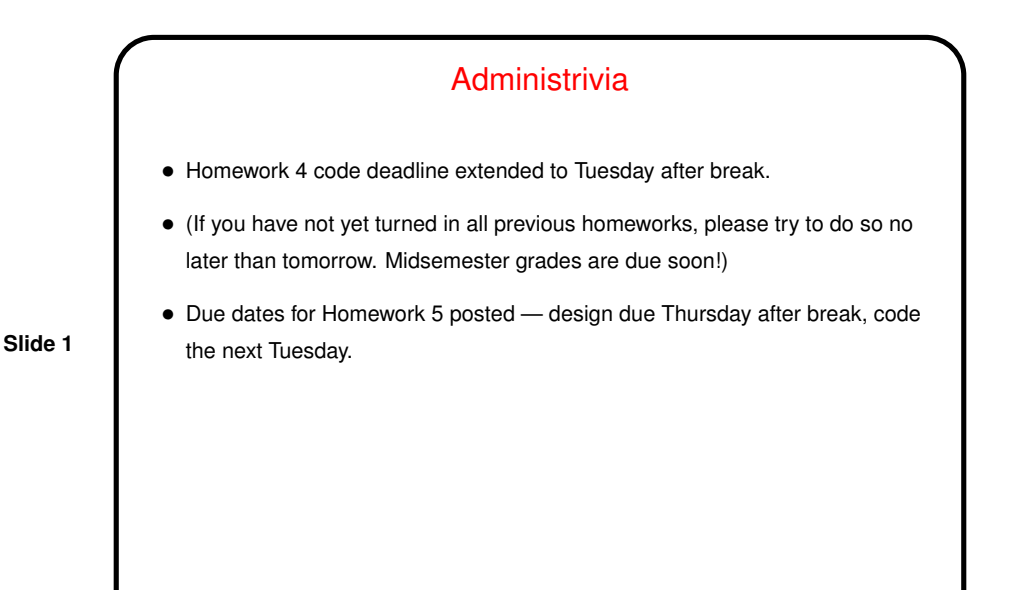

Java GUI Libraries • Java being an evolving language, it has two groups of GUI-related classes: **–** Abstract Window Toolkit (AWT) — older, "look and feel" consistent with platform's windowing system. **–** Swing — newer, more extensive, look and feel more aimed at being consistent across platforms. Makes use of AWT components. • Many, many classes to build GUIs: **–** GUI elements —- buttons, labels, text boxes, menus, etc., etc., etc., etc. **–** "Containers" to group elements and arrange them for display. **–** "Listeners" and "events" to allow program to respond to user input. • Programs are "event-based" or "event-driven", can seem <sup>a</sup> little different from traditional text-in/text-out programs.

**Slide 2**

**Slide 4**

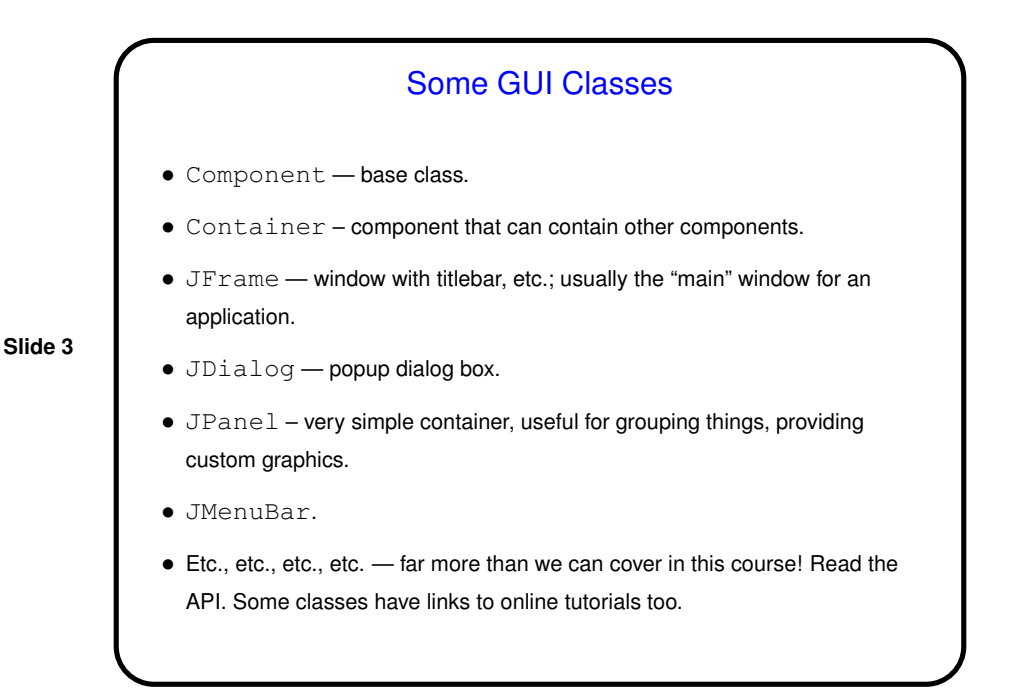

## Using the GUI Classes — Appearance • When using predefined components, key issue is how they're grouped into container and how things are laid out within each container. • Preferred method is to use <sup>a</sup> layout manager — places elements in some reasonable way, does something reasonable if container is resized. **–** Simple layouts include FlowLayout, GridLayout, BorderLayout, BoxLayout. **–** GridBagLayout provides more control, but is more complex. Some of them expand components to fit, others lay them out at their minimum size. See API and tutorials for more info. • Often makes sense to group elements hierarchically — JPanel is useful for that.

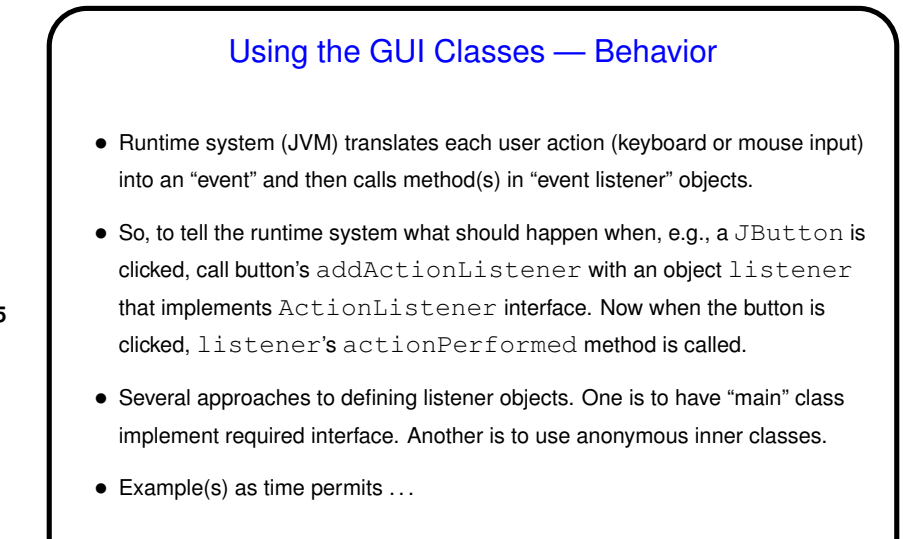

Minute Essay • How did the midterm compare to your expectations (with regard to topics, length, difficulty, etc.)? • (And best wishes for <sup>a</sup> good spring break!)

**Slide 5**

**Slide 6**